# Timber: Time as a Basis for Embedded real-time systems

Andrew Black, Magnus Carlsson, Mark Jones, Dick Kieburtz, Johan Nordlander

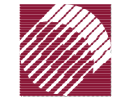

OGI SCHOOL OF SCIENCE & ENGINEERING **IEALTH & SCIENCE UNIVERSITY** 

### Timber objectives:

- ! Design a language with **explicit time** behavior
- **Explore reactivity** as the basic programming model
- **E** Combine the power of a **functional** language with those of mutable objects
- Support static timing analysis as well as dynamic **adaptivity**

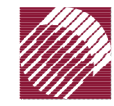

# Our starting point

- **Experience with** *real-rate* applications
	- ñStreaming video over various networks
- **Example 20 India** Belief that applications do not *control* the world, but must *react* to it
- View of real-time systems as those in which
	- ñ events occur in the environment, but not more quickly that *t l*
	- **ñ**  application must react to those events within *t r*
	- ñconcurrency exists in both events and reactions

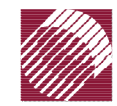

#### Where we did *not* start

#### **Threads**

- **Priorities & Scheduling Algorithms**
- Communication & Synchronization **Primitives**
- **Real-time Java**
- **Real-time Middleware**

These *may* be appropriate solutions They are *not* part of the problem statement

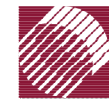

OGI SCHOOL OF SCIENCE & ENGINEERING H & SCIFNCF I INIVERSITY

#### Concurrency and Objects

Object: encapsulated, mutable state + identity

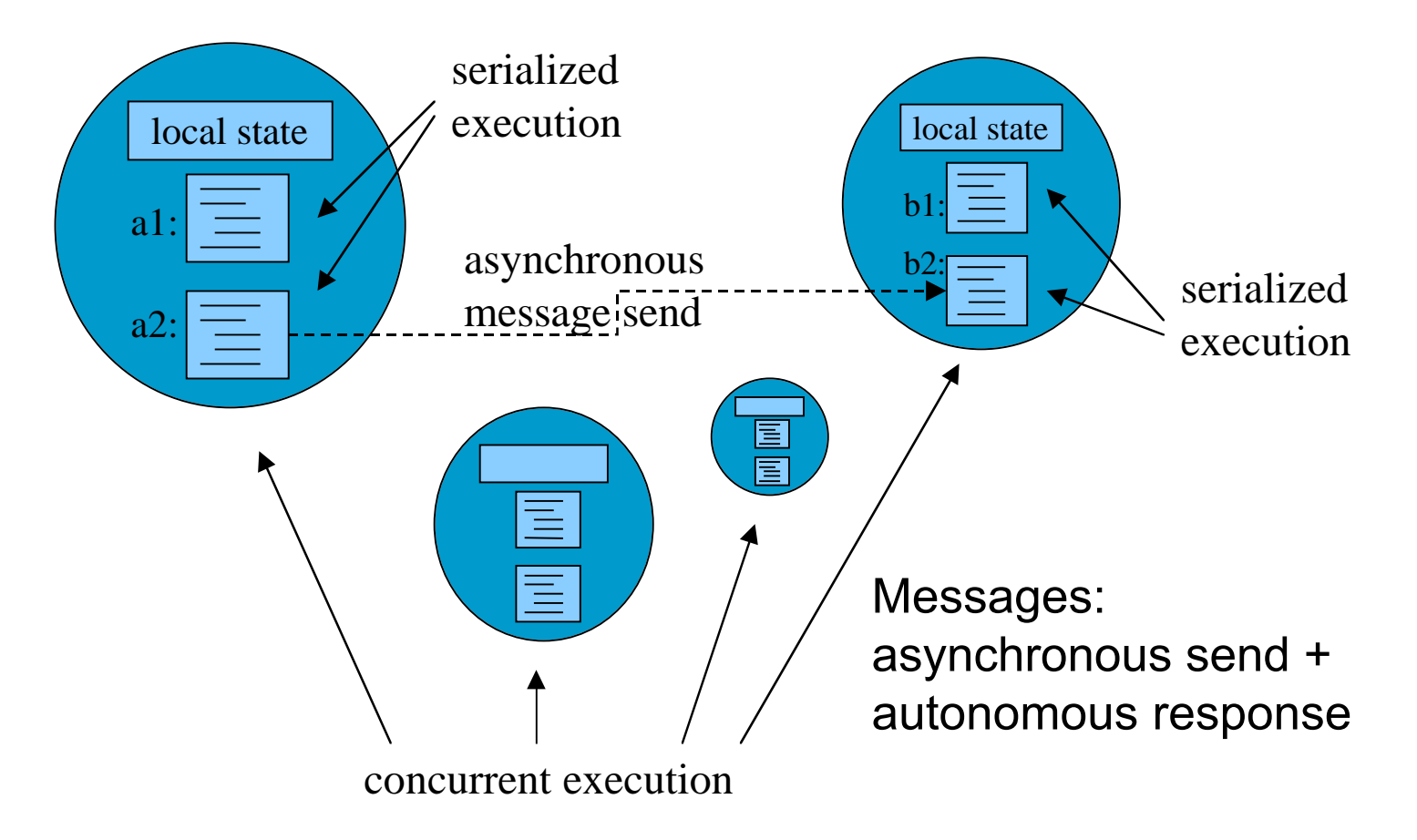

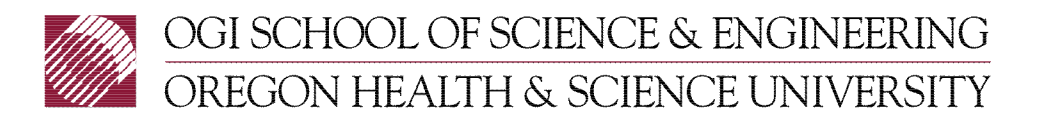

# Reactivity

- **Exent = method invocation = message send** 
	- **na**ñ Output event: sending a message (*f a*)
	- ñInput event: being invoked (\*<sup>x</sup>*−>*<sup>e</sup>*)
- **If** No active input  $(x \geq e, e^x)$

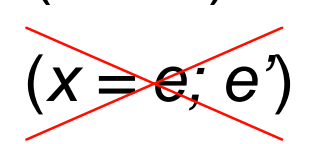

- $\mathsf{Method}$  execution = reaction = non-blocking code sequence
- **. Objects alternate between transient activity** and indefinite periods of rest

Update local state / create new objects / send messages

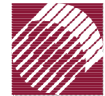

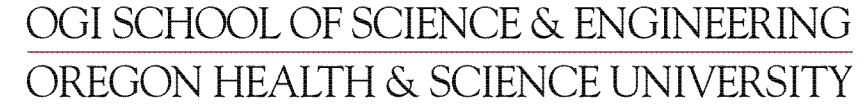

# Blocking input considered harmful

- ! Blocking message send (or procedure call) is the wrong way to get input
	- ñProgram has to choose which message to send
	- ñ This represents a premature commitment
		- **Order of external events** *not* **under program control!**
		- Events are missed, or reordered!
- **Exent loop using a select** 
	- ñ Helps only if all events of interest are encoded uniformly and posted to a single port

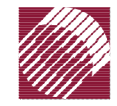

Commands and Expressions Execute a command ≠ evaluate an expression *c* :: *Cmd Int e* :: *Int*

- $\blacksquare$  This "monadic semantics" is taken from the language *Haskell*
- *Cmd* replaces Haskell's *IO* monad
	- ñThere are no "I" operations!
- **Decarage Childre** Object creation, message send, & state update are all *Cmd*s

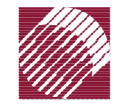

#### Timber features

**. Object templates used to define objects:** 

object init-state i n interface

#### **n** An object's interface is usually a record of methods

```
name = action cmd-sequence
```

```
name = request cmd-sequence
          return expression
```
- **Local state update** (*i nstance-var* : = expr)
- **Subtyping by declaration** (*Action < Cmd()*)

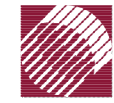

#### Reactive components

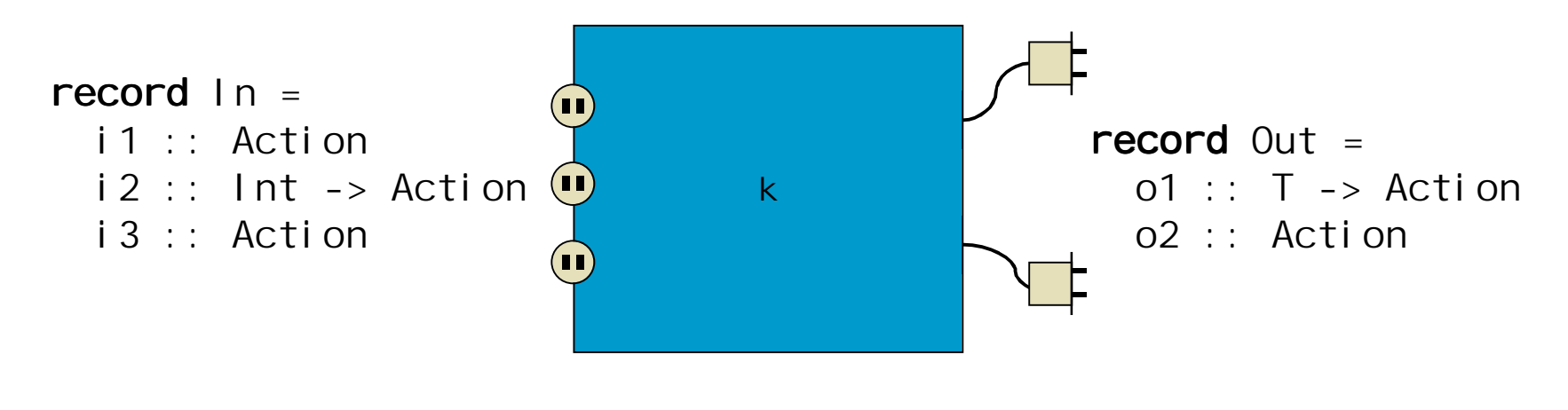

k :: Out -> Object In

#### *Given an* Out *interface,*  k *is a template for objects that exhibit the* In *interface*

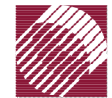

OGI SCHOOL OF SCIENCE & ENGINEERING OREGON HEALTH & SCIENCE UNIVERSITY

### Composing objects

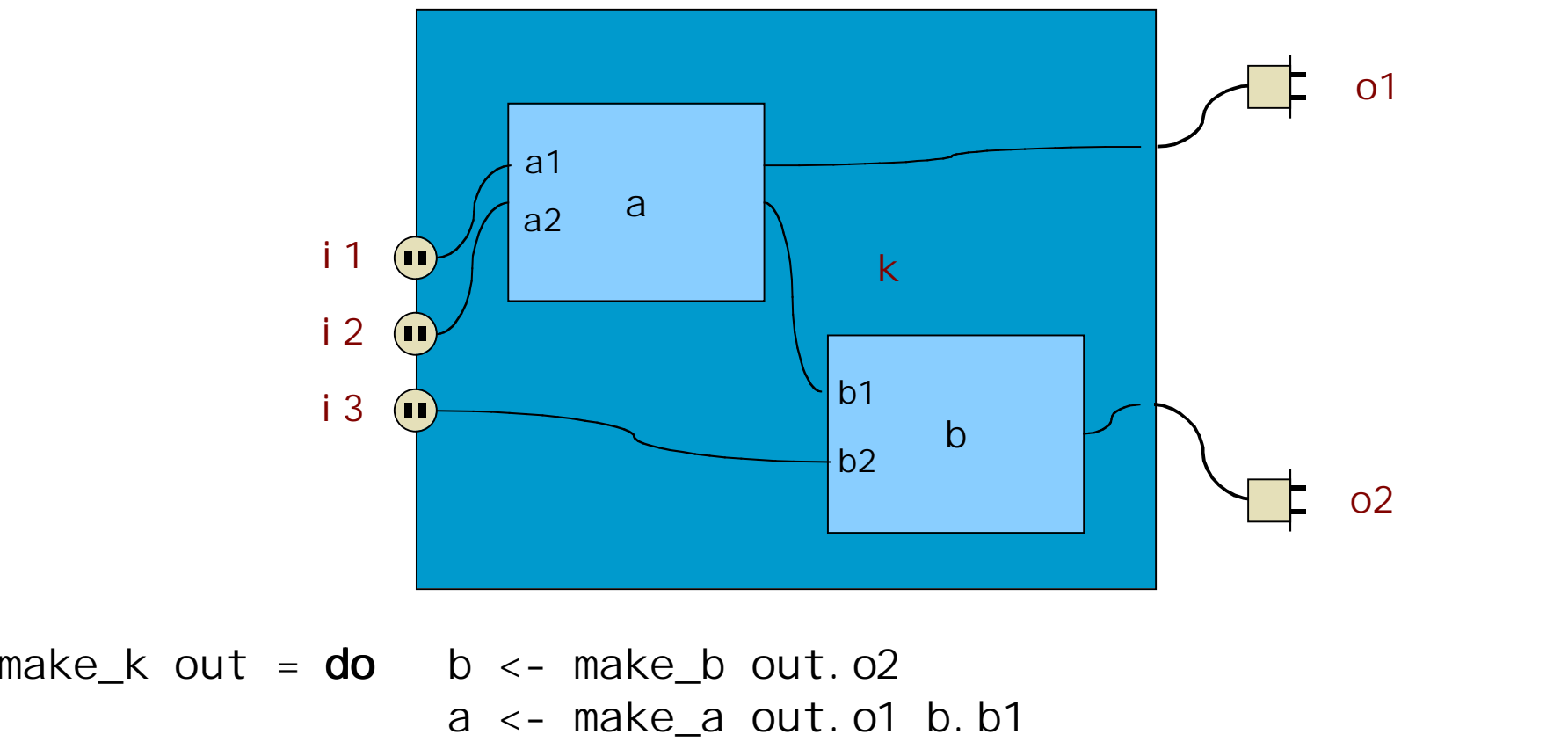

return record  $i1 = a$ .a1;  $i2 = a$ .a2;  $i3 = b$ .b2

OGI SCHOOL OF SCIENCE & ENGINEERING OREGON HEALTH & SCIENCE UNIVERSITY

### Distribution

#### No location transparency!

- **n** Latencies are important
- **n** Failures may be partial

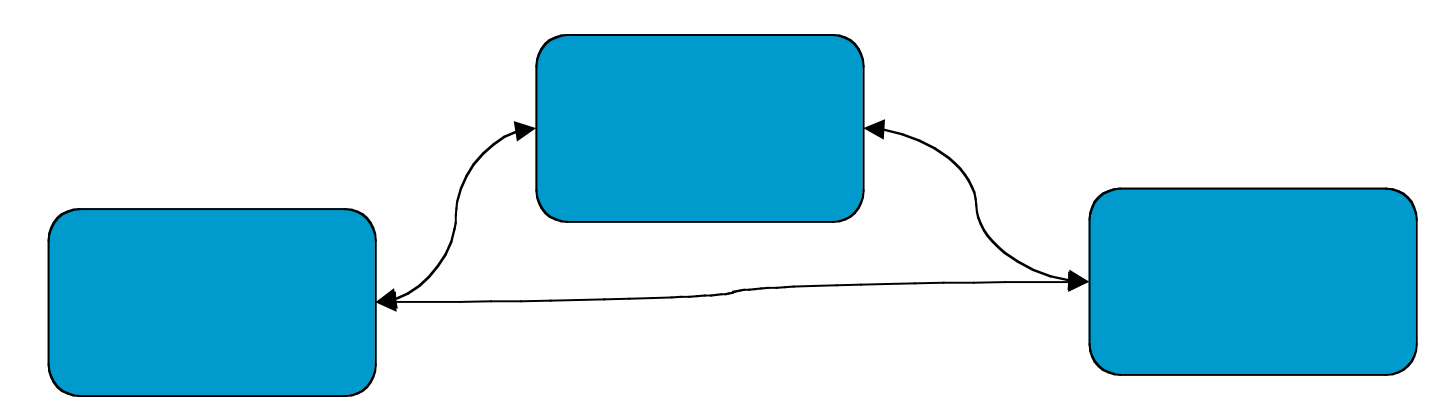

#### **Within each local world:**

- **· failure mean** *total* **failures**
- message delivery is guaranteed and order-preserving
- a *main* action starts execution

#### OGI SCHOOL OF SCIENCE & ENGINEERING DREGON HEALTH & SCIENCE UNIVERSITY

#### **Between local worlds:**

- nodes may come up and go down
- message delivery depends on network protocol
- network must be modeled as a component in its own right

# Controlling timing

■ Each event has a *timeline*, an interval from a

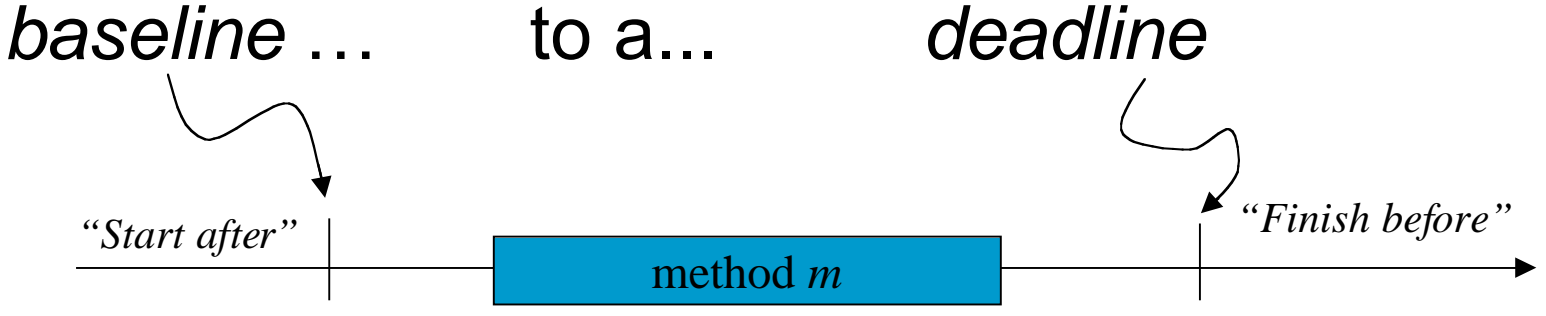

**. Default timeline is same as that of sender** 

**Can also be set explicitly:** 

**after** (10\*seconds) defers baseline **before** (25\*milliseconds) *m* sets deadline

**Key idea:** code can be *time-dependent*, yet *platformindependent*. Static analysis determines feasibility.

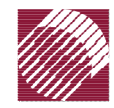

OGI SCHOOL OF SCIENCE & ENGINEERING HEALTH & SCIENCE UNIVERSITY

## Accessing the timeline

- ! Built-in constants *baseline* and *deadline*
	- **na**ñ defined only within methods
	- **na**ñ provide access to the baseline and the deadline for the current method execution
- $\blacksquare$  For methods initiated by the environment, timeline must be defined appropriately
	- **n**  *e.g.*, for an interrupt, baseline might be time at which the hardware event occurred
	- **na**ñ deadline might be time within which registers must be read

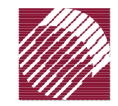

## Example: Ping Program

 $\rightarrow$  hosts = ["dogbert", "ratbert", "ratberg", "theboss"]

-> ping hosts (Port 515)

dogbert: lookup & connect after 20.018 ms ratbert: lookup & connect after 41.432 ms ratberg: NetError "Host name lookup failure" after 70.282 ms theboss: no response within 2 s

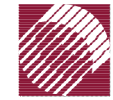

```
ping hosts port env =
object
   outstanding := hosts
in let
   client host start peer =
       record
          connect = <b>action</b>env.putStrLn(host ++ ": lookup & connect after "
                                 ++ show (baseline-start))
             outstanding := remove host outstanding
             peer. close
          deliver = <b>action</b> doneneterror e = \arctanenv.putStrLn(host ++ ": " ++ show e ++ " after "
                                 ++ show (baseline-start))
             outstanding := remove host outstanding
          \text{close} = \text{action} done
   cl eanup = actionforall h <- outstanding do
          env.putStrLn(h ++ ": no response within " ++ show timeout)
      env. qui t
   timeout = 2*seconds
in record
   main = \text{action}forall h <- hosts do
          env.inet.tcp.open h port (client h baseline)
      after timeout cleanup
```
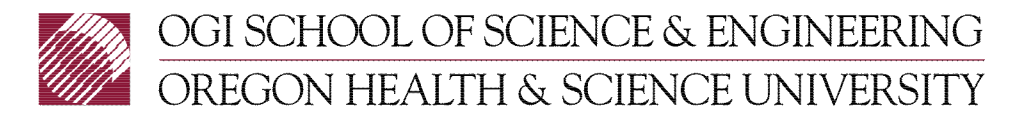

#### Java Version

http://java.sun.com/j2se/1.4/docs/guide/nio/example/Ping.java

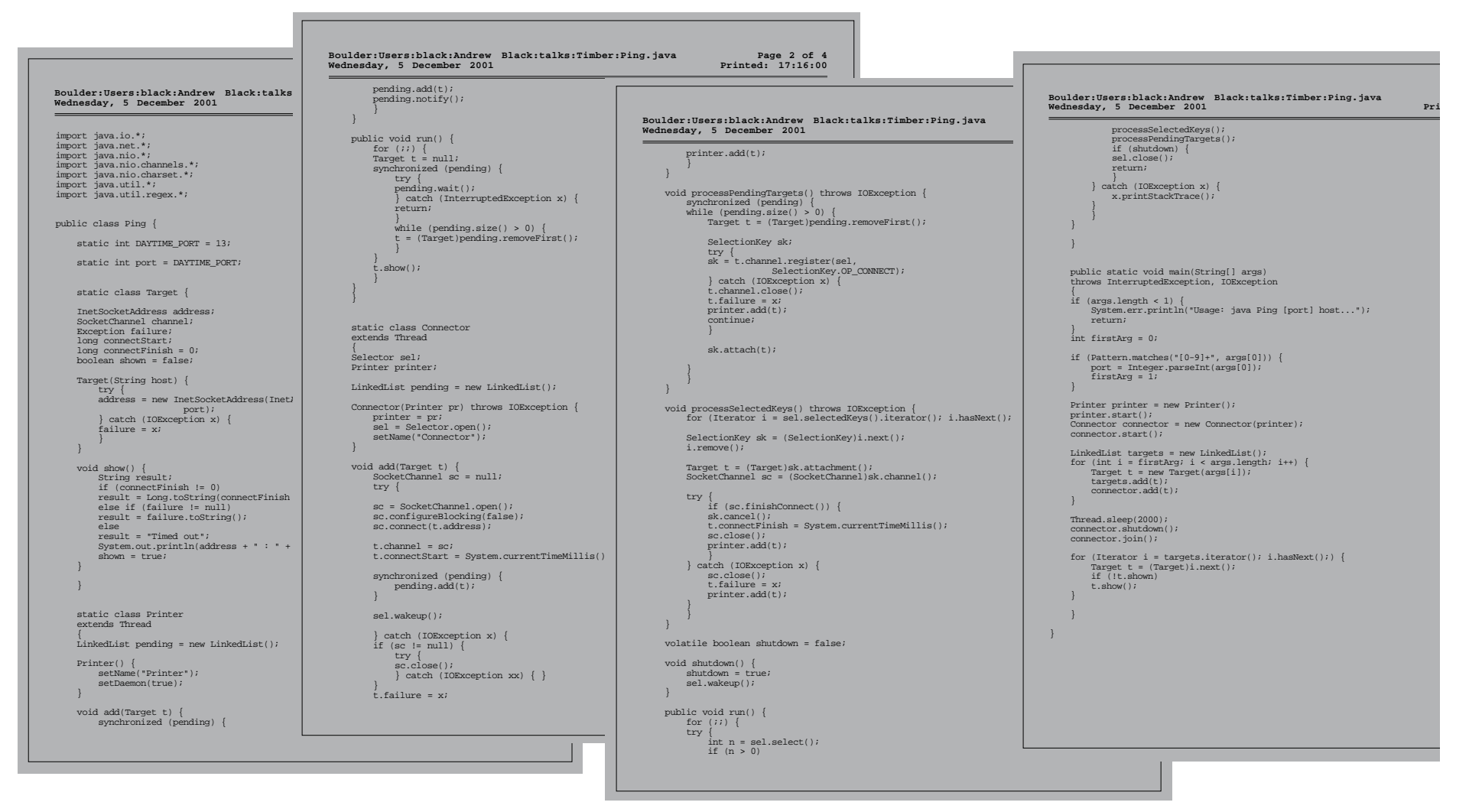

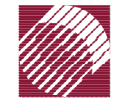

OGI SCHOOL OF SCIENCE & ENGINEERING OREGON HEALTH & SCIENCE UNIVERSITY

# Comparison

#### **Timber version**

- ñ all actions are defined inside *ping* object
	- ï can safely manipulate *outstanding* in mutual exclusion
- ñ solution is straightforward:
	- $\bullet$  one object, one instance variable
- **I** Java version
	- 10 class variables
	- 3 threads
		- $\bullet$  timeout, printing, de-multiplex of connection events
	- ñLess concurrency (*gethostbyname* bug!)

OGI SCHOOL OF SCIENCE & ENGINEERING DREGON HEALTH & SCIENCE UNIVERSITY